## **Chapter 3 Design and Development**

- **Introduction**  The **S**tatistical data and **S**tory library in the **S**[outh African context \(SSS\)](http://bbasson.jaywalk.com/library.asp) consists of a database on the one side and a Web front-end communicating with the database on the other side. The design and development aspect was therefore two-fold: the design and development of a database that will be populated, over time, with questions to which the Vista first-year student can relate, and the Web page that will be the portal to the database.
- **Database design and development**  A detailed report on the design and development of the SSS database is given in Appendix: database. The report is written in such a manner as to help the novice through all the frustrations/pitfalls/anxiety experienced when one knows what one wants (a database and a Web site communicating with it) but doesn't have an idea where to start.

**The following specifications were followed during the process of designing and developing the database:** 

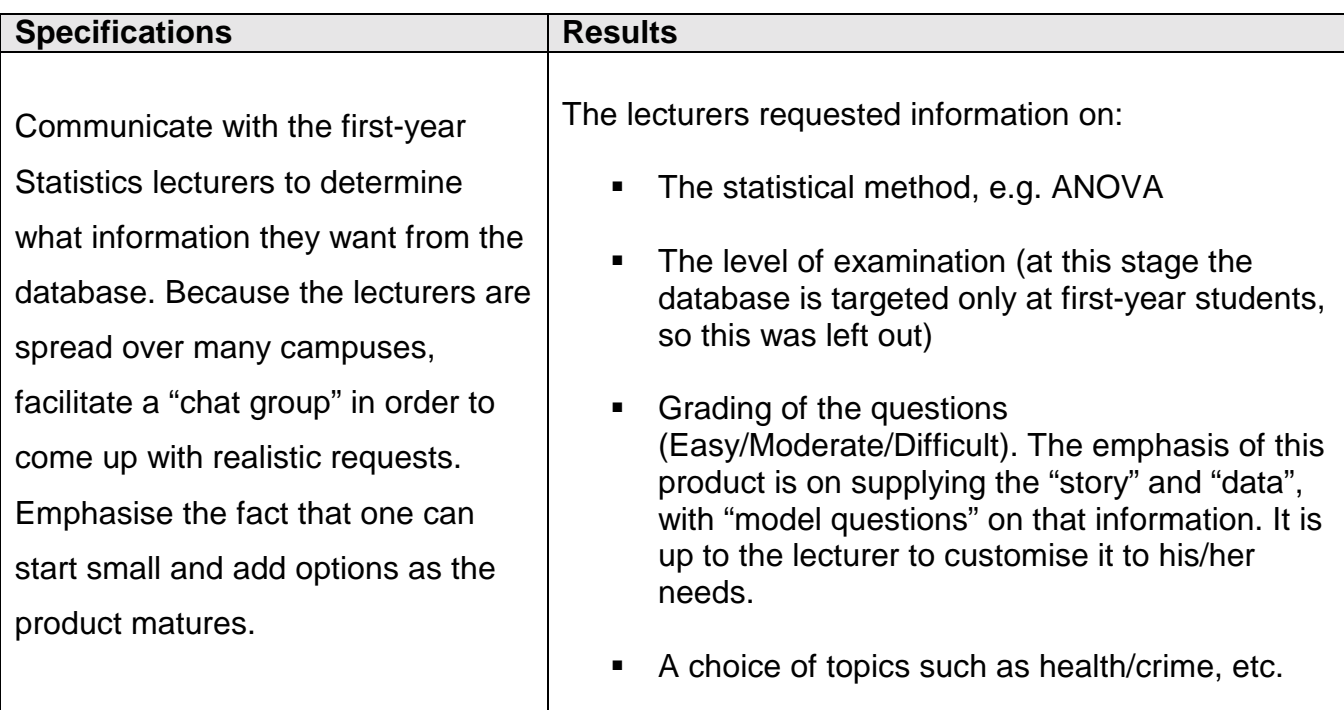

## **Database Design Specifications (continued)**

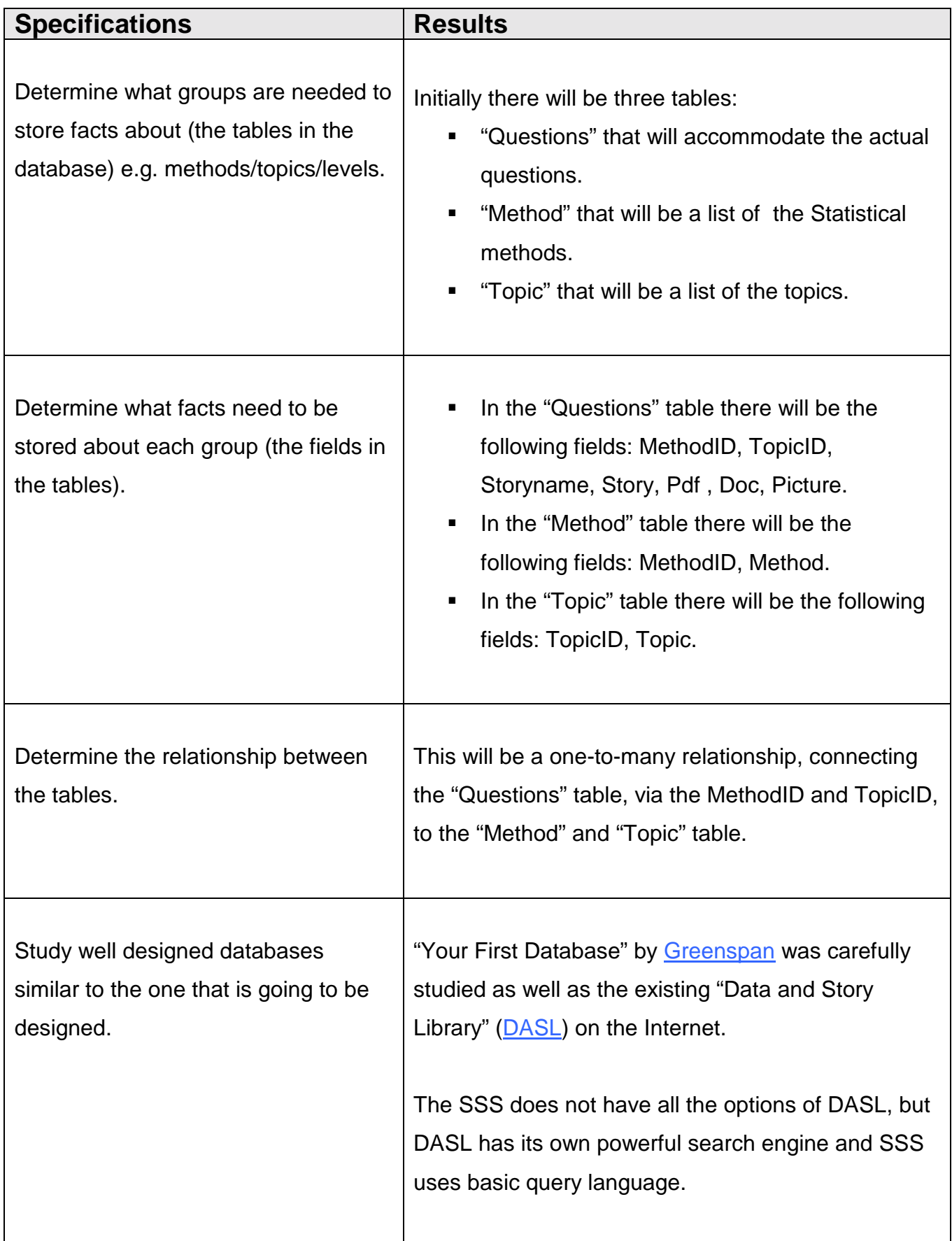

## **Design and Development (continued) Web page Design**

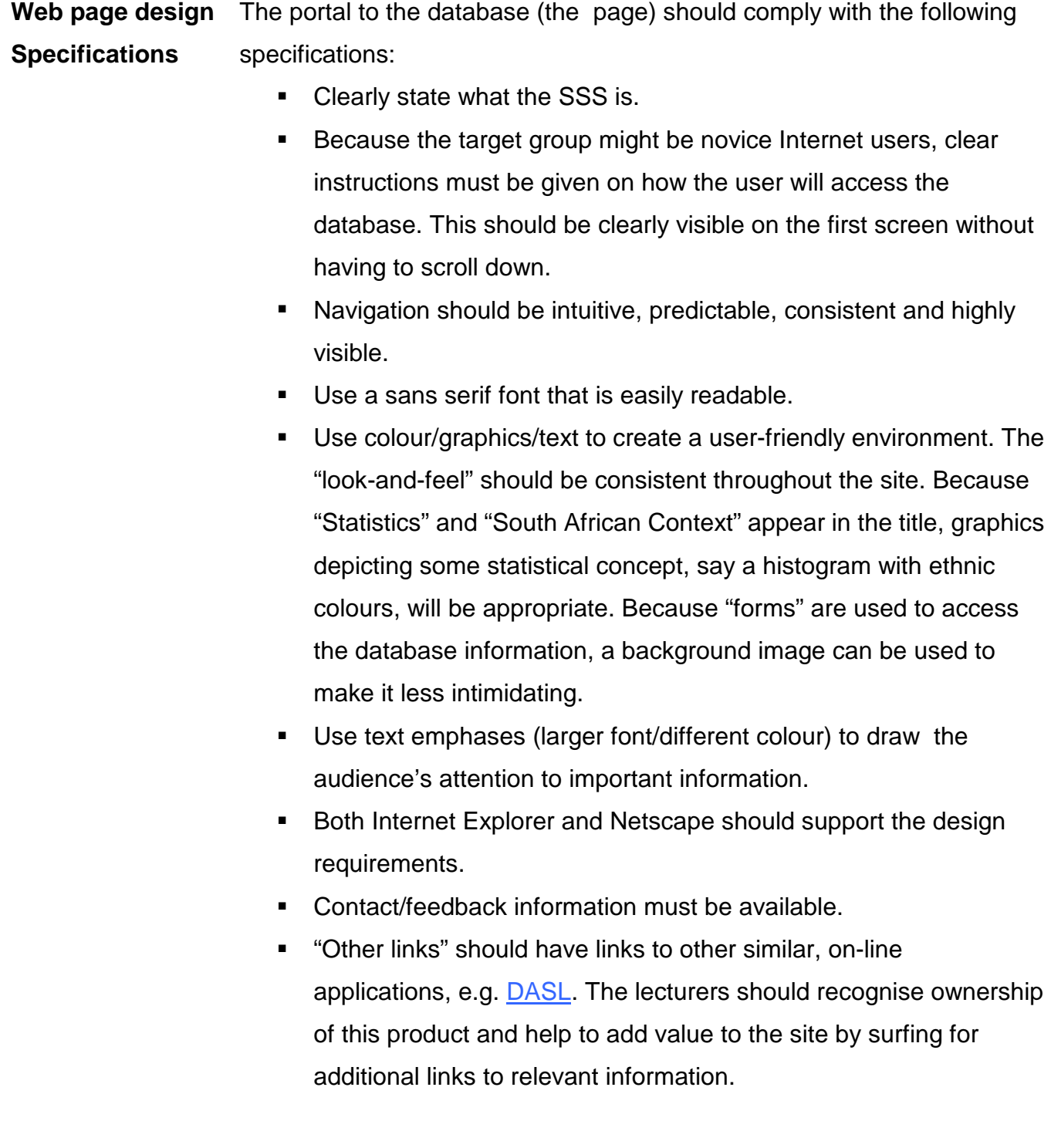

## **Design and Development (continued) Database-interface Development.**

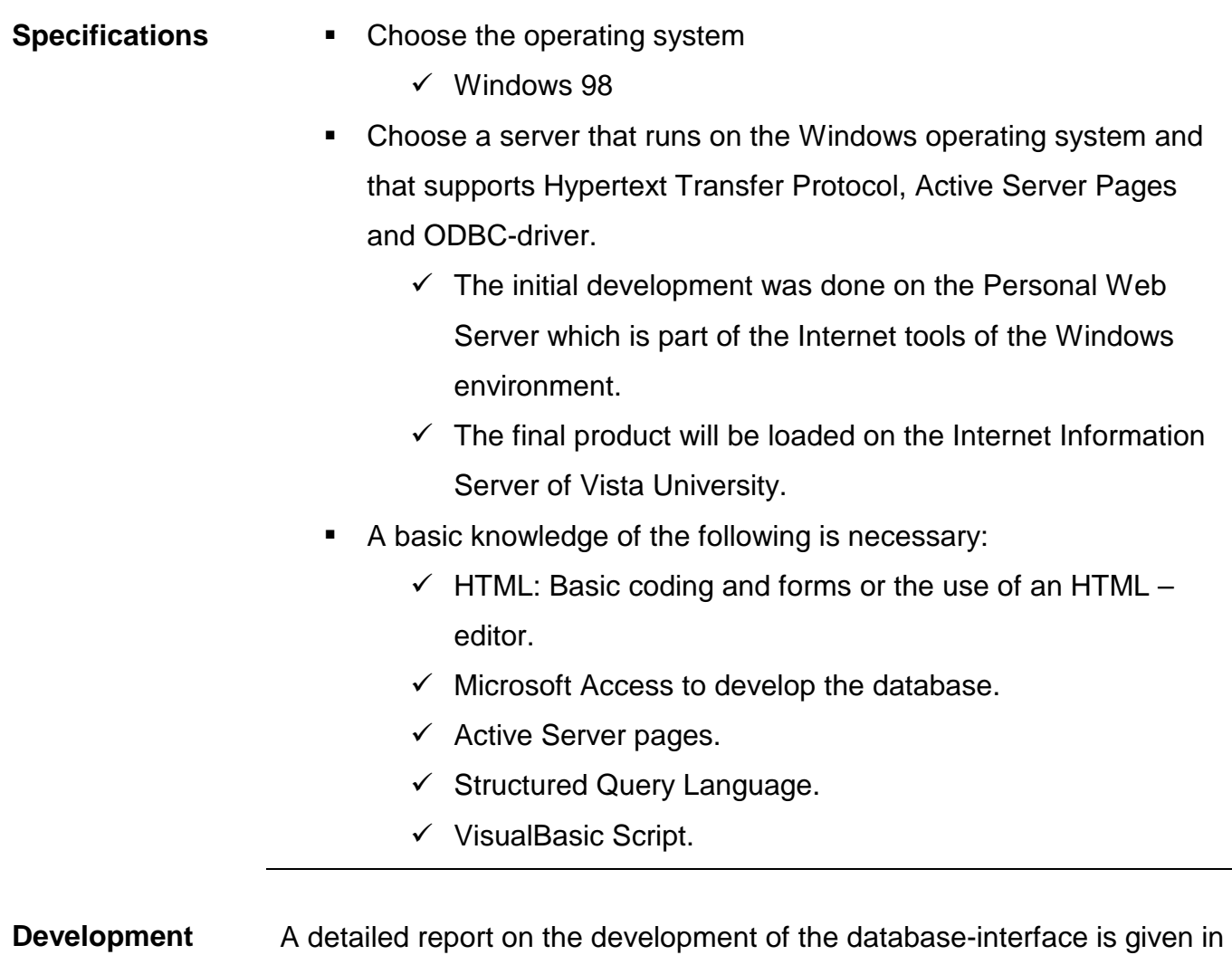

Appendix: \_database.